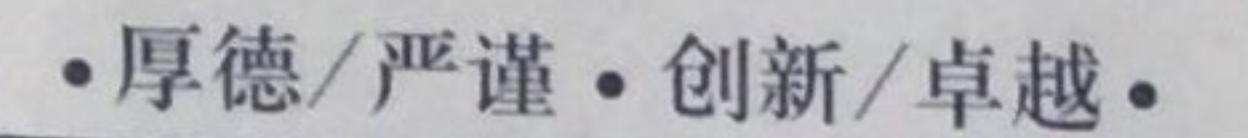

اتع

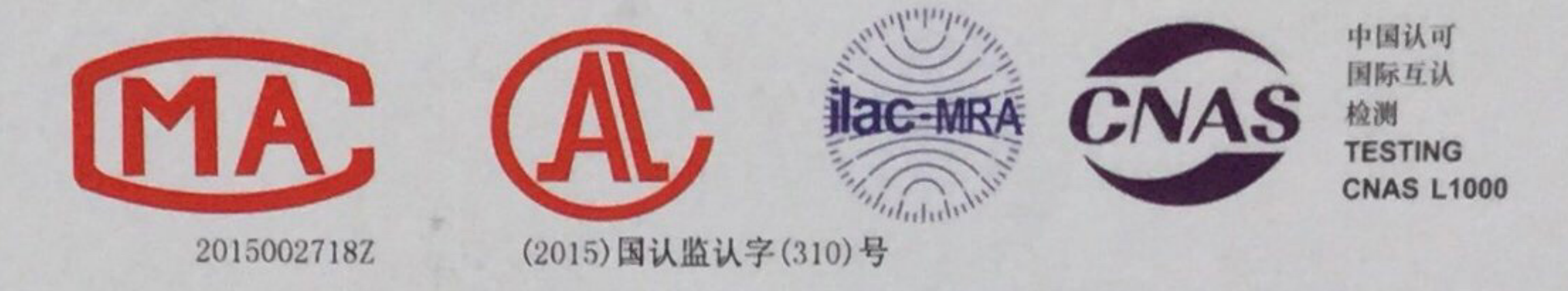

# THE SPACE OF SPACE **Inspection and Detection Report**

#### No: (2016) GJZGH-WT2568

产品名称 Product Name

建筑幕墙用铝塑复合板

受检单位 Unit being tested

生产单位 Manufacturer

温州市吉祥板业有限公司

委托单位 温州市吉祥板业有限公司 **Entrusting Unit** 

检验检测类别

Inspection and Detection kind

委托检验

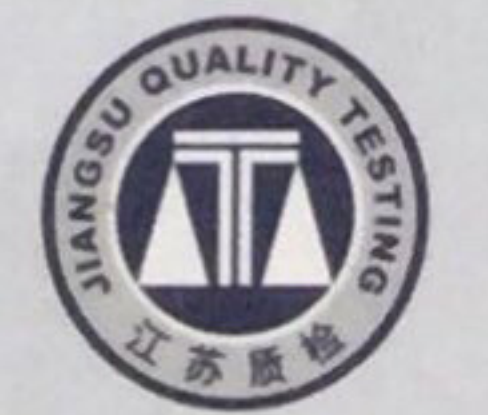

#### 国家工程复合材料产品质量监督检验中心

National Supervising & Testing Center for Engineering Composite Materials' Quality

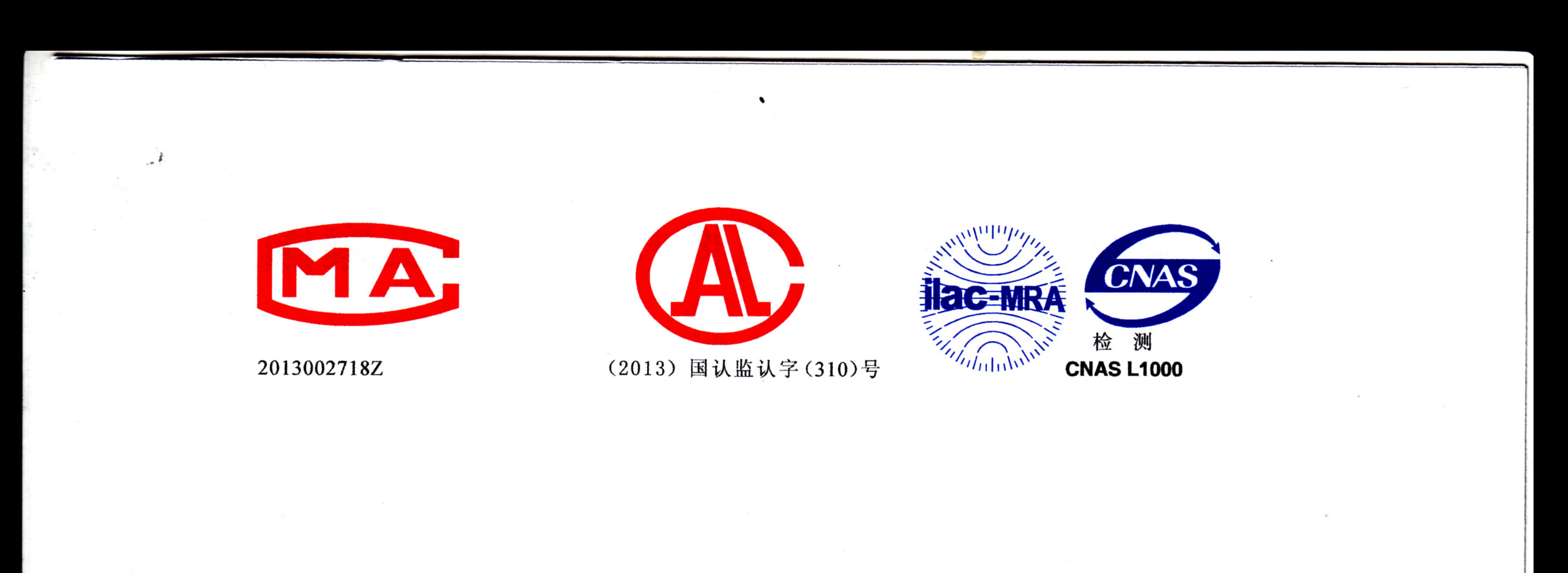

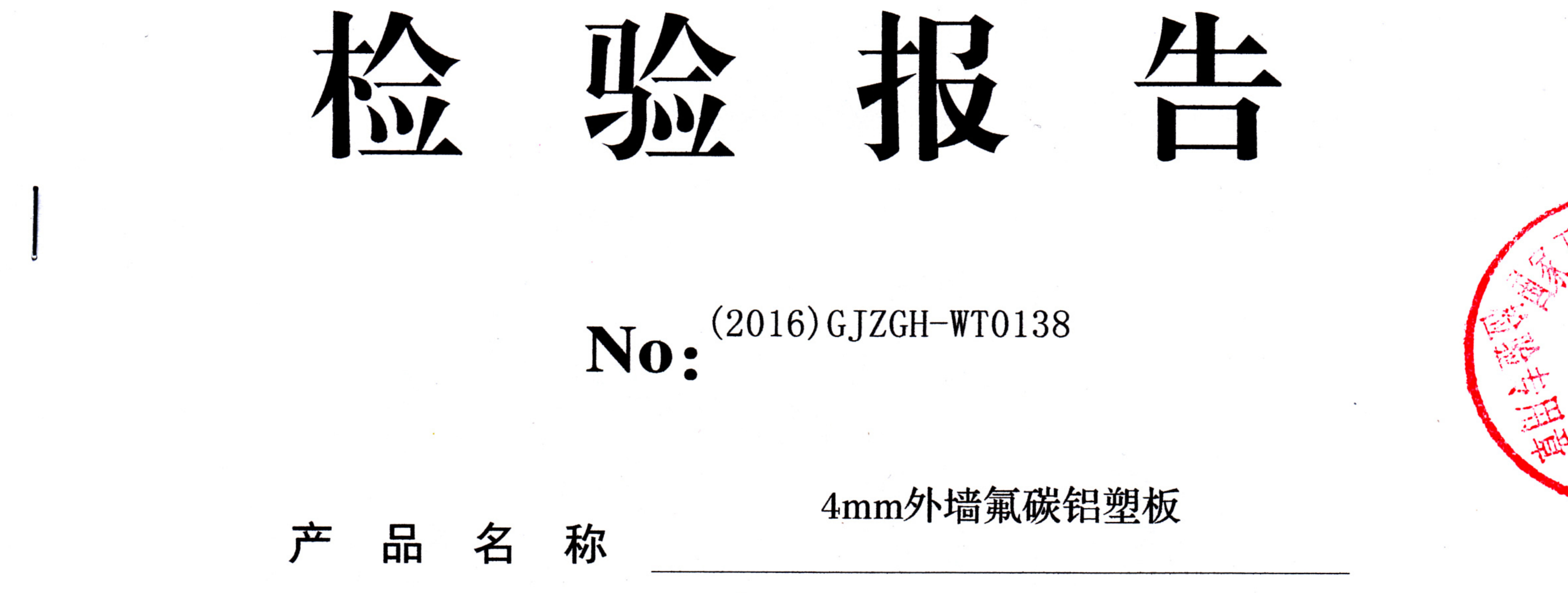

。受 检 单 位 上海吉祥板业有限公司 生产单位 国家质量监督检验检疫总局 委托单位 验类别 检 国家监督抽查  $\dot{x}$  +  $\dot{x}$ 

## 国家工程复合材料产品质量监督检验中心

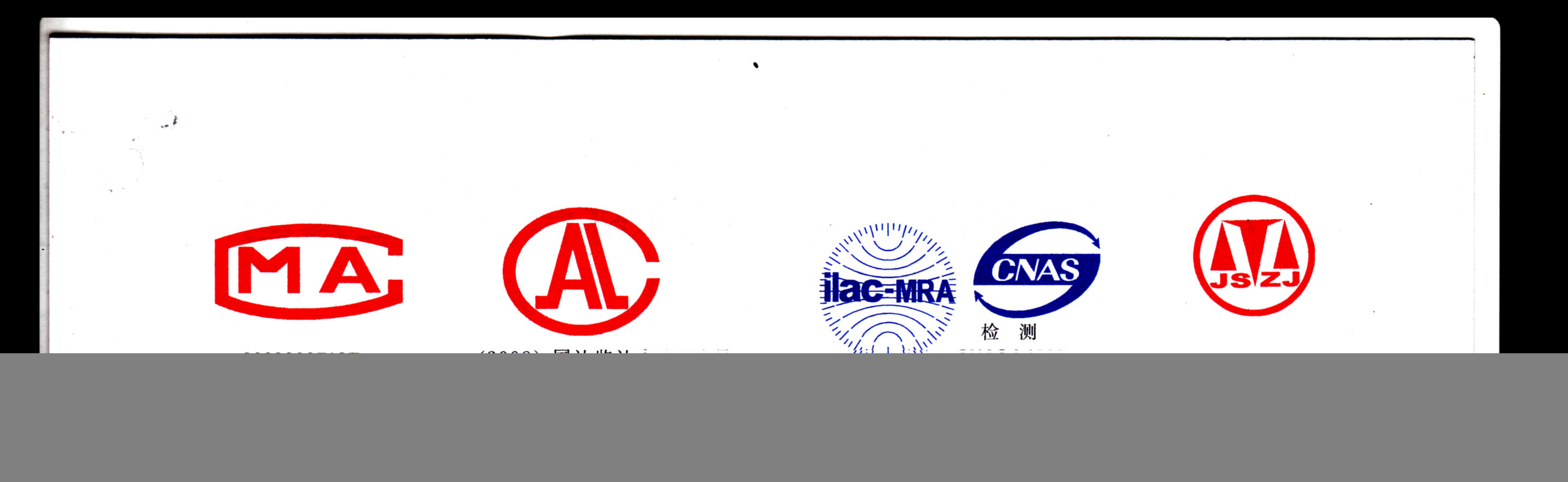

#### 称 品

普通装饰用铝塑复合板

### No: (2016) GJZGC-JC0043

![](_page_2_Picture_4.jpeg)

![](_page_2_Picture_5.jpeg)

![](_page_2_Figure_6.jpeg)

## 国家工程复合材料产品质量监督检验中心